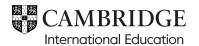

### Cambridge IGCSE™

#### INFORMATION AND COMMUNICATION TECHNOLOGY

0417/31

Paper 3 Spreadsheets and Website Authoring

February/March 2024

MARK SCHEME

Maximum Mark: 70

**Published** 

This mark scheme is published as an aid to teachers and candidates, to indicate the requirements of the examination. It shows the basis on which Examiners were instructed to award marks. It does not indicate the details of the discussions that took place at an Examiners' meeting before marking began, which would have considered the acceptability of alternative answers.

Mark schemes should be read in conjunction with the question paper and the Principal Examiner Report for Teachers.

Cambridge International will not enter into discussions about these mark schemes.

Cambridge International is publishing the mark schemes for the February/March 2024 series for most Cambridge IGCSE, Cambridge International A and AS Level components, and some Cambridge O Level components.

#### **Generic Marking Principles**

These general marking principles must be applied by all examiners when marking candidate answers. They should be applied alongside the specific content of the mark scheme or generic level descriptions for a question. Each question paper and mark scheme will also comply with these marking principles.

#### GENERIC MARKING PRINCIPLE 1:

Marks must be awarded in line with:

- the specific content of the mark scheme or the generic level descriptors for the question
- the specific skills defined in the mark scheme or in the generic level descriptors for the question
- the standard of response required by a candidate as exemplified by the standardisation scripts.

#### GENERIC MARKING PRINCIPLE 2:

Marks awarded are always whole marks (not half marks, or other fractions).

#### **GENERIC MARKING PRINCIPLE 3:**

Marks must be awarded **positively**:

- marks are awarded for correct/valid answers, as defined in the mark scheme. However, credit
  is given for valid answers which go beyond the scope of the syllabus and mark scheme,
  referring to your Team Leader as appropriate
- marks are awarded when candidates clearly demonstrate what they know and can do
- marks are not deducted for errors
- marks are not deducted for omissions
- answers should only be judged on the quality of spelling, punctuation and grammar when these
  features are specifically assessed by the question as indicated by the mark scheme. The
  meaning, however, should be unambiguous.

#### **GENERIC MARKING PRINCIPLE 4:**

Rules must be applied consistently, e.g. in situations where candidates have not followed instructions or in the application of generic level descriptors.

#### **GENERIC MARKING PRINCIPLE 5:**

Marks should be awarded using the full range of marks defined in the mark scheme for the question (however; the use of the full mark range may be limited according to the quality of the candidate responses seen).

#### **GENERIC MARKING PRINCIPLE 6:**

Marks awarded are based solely on the requirements as defined in the mark scheme. Marks should not be awarded with grade thresholds or grade descriptors in mind.

| Question                                                                                   | Answer                                                                                                    | Marks      |
|--------------------------------------------------------------------------------------------|----------------------------------------------------------------------------------------------------|------------|
| For Question 1 see below for examples of folder screen shot and browser view below for ref |                                                                                                    | eflection. |
| 1                                                                                          | Image m24image.png reflected horizontally                                                                            | 1          |
|                                                                                            | and saved as <b>balloon</b> in appropriate file format                                                               | 1          |
|                                                                                            | Screen shot includes folder name, image dimensions, frame width, frame height, file names, file extensions and sizes | 1          |

| Question  | Answer                                       | Marks |
|-----------|----------------------------------------------|-------|
| For Quest | ion 2 see below for examples of html         |       |
| 2         | Table width 90% of browser window            | 1     |
|           | Table borders visible                        | 1     |
|           | Row 1 – rowspan=4                            | 1     |
|           | Row 1 left – width 30% and right – width 70% | 1     |
|           | Row 2 right – height 10%                     | 1     |
|           | Row 3 right – height 15%                     | 1     |
|           | No heights set for cells B & E               | 1     |

| Question  | Answer                               | Marks |
|-----------|--------------------------------------|-------|
| For Quest | ion 3 see below for example of HTML. |       |
| 3         | Title accurate and in head section   | 1     |

| Question  | Answer                                                 | Marks |
|-----------|--------------------------------------------------------|-------|
| For Quest | ion 4 see below for examples of html and browser view. |       |
| 4         | Balloon image fills width of top left cell             | 1     |
|           | Banner fills width of top right cell.                  | 1     |
|           | Video visible in bottom right cell.                    | 1     |
|           | video <> tag used                                      | 1     |
|           | style="width:100%"                                     | 1     |
|           | source<> tag used                                      | 1     |
|           | src="m24video.mp4"                                     | 1     |
|           | type="video/mp4"                                       | 1     |
|           | Appropriate error message before                       | 1     |
|           | Set to autoplay                                        | 1     |

| Question                                      | Answer                                          | Marks |
|-----------------------------------------------|-------------------------------------------------|-------|
| For Question 5 see below for example of HTML. |                                                 |       |
| 5                                             | Appropriate alternate text to both still images | 1     |

| Question                                      | Answer                                 | Marks |
|-----------------------------------------------|----------------------------------------|-------|
| For Question 6 see below for example of HTML. |                                        |       |
| 6                                             | Cell C – This web page was created by: | 1     |
|                                               | ZZ999 9999 on a new line               | 1     |
|                                               | all set in style h2                    | 1     |

| Question  | Answer                                       | Marks |
|-----------|----------------------------------------------|-------|
| For Quest | ion 7 see below for example of HTML.         |       |
| 7         | Cell D – text from source file 100% accurate | 1     |
|           | set in style p                               | 1     |
|           | Memorable and inspiring set in style h1      | 1     |

| Question  | Answer                                                     | Marks |
|-----------|------------------------------------------------------------|-------|
| For Quest | ion 8 see below for example of CSS, HTML and browser view. |       |
| 8         | Correct filename and type                                  | 1     |
|           | Comment /* A Candidate zz999 9999 */ at top of stylesheet  | 1     |
|           | Table {} with margin-left:auto;                            | 1     |
|           | Table {} with margin-right:auto;                           | 1     |
|           | Table {} with border-spacing:10px                          | 1     |
|           | td {padding:20px;}                                         | 1     |
|           | h1 and h2 {} font-family: "Cooper Black"                   | 1     |
|           | font name in speech marks                                  | 1     |
|           | , Impact                                                   | 1     |
|           | , serif                                                    | 1     |
|           | h1 and h2 {} text-align: center;                           | 1     |
|           | h1 and h2 {} color: #000099;                               | 1     |
|           | All h1 and h2 elements except size in a single selector    | 1     |
|           | h1 {font-size: 18pt;}                                      | 1     |
|           | h2 {font-size: 14pt;}                                      | 1     |
|           | Stylesheet m24sbs.css attached in head section             | 1     |

| Question                                              | Answer                      | Marks |
|-------------------------------------------------------|-----------------------------|-------|
| For Question 9 see below for example of browser view. |                             |       |
| 9                                                     | In browser, address visible | 1     |

| Question         | Answer                                                        | Marks |
|------------------|---------------------------------------------------------------|-------|
| For <b>Quest</b> | ion 10 see below for example of spreadsheet.                  |       |
| 10               | Formatting Cells A1:C1 merged and centre aligned              | 1     |
|                  | Row 1 – 18point black text on light blue background           | 1     |
|                  | All text sans-serif                                           | 1     |
|                  | Cell borders as shown                                         | 1     |
|                  | Column A right, cells B3 and B4 centre, column C left aligned | 1     |

| Question                                              | Answer                                                    | Marks |
|-------------------------------------------------------|-----------------------------------------------------------|-------|
| For Question 11 see below for example of spreadsheet. |                                                           |       |
| 11                                                    | Name, centre and candidate number right aligned in header | 1     |

| Question         | Answer                                                | Marks |
|------------------|-------------------------------------------------------|-------|
| For <b>Quest</b> | ion 12 see below for example of spreadsheet formulae. |       |
| 12               | =VLOOKUP()                                            | 1     |
|                  | B4,                                                   | 1     |
|                  | m24distance.csv!                                      | 1     |
|                  | \$A\$4:\$B\$27                                        | 1     |
|                  | ,2                                                    | 1     |

| Question  | Answer                                                         | Marks |  |  |
|-----------|----------------------------------------------------------------|-------|--|--|
| For Quest | For Question 13 see below for example of spreadsheet formulae. |       |  |  |
| 13        | =HLOOKUP()                                                     | 1     |  |  |
|           | B3,                                                            | 1     |  |  |
|           | m24distance.csv!                                               | 1     |  |  |
|           | \$D\$2:\$J\$27                                                 | 1     |  |  |
|           | B4                                                             | 1     |  |  |
|           | +2                                                             | 1     |  |  |
|           | ,0                                                             | 1     |  |  |

| Question  | Answer                                                |   |
|-----------|-------------------------------------------------------|---|
| For Quest | ion 14 see below for example of spreadsheet formulae. |   |
| 14        | =B7*60                                                | 1 |
|           | /20                                                   | 1 |

| Question  | Answer                                                | Marks |
|-----------|-------------------------------------------------------|-------|
| For Quest | ion 15 see below for example of spreadsheet formulae. |       |
| 15        | =ROUND( ,0)                                           | 1     |
|           | B8/60                                                 | 1     |
|           | *2200+B7*800                                          | 1     |

| Question  | Answer                                                                                          |   |
|-----------|-------------------------------------------------------------------------------------------------|---|
| For Quest | ion 16 see below for example of spreadsheet.                                                    |   |
| 16        | Cell B10 set as TZS with 2 decimal places                                                       | 1 |
|           | Formulae printout with landscape orientation & row and column headings displayed, fully visible | 1 |

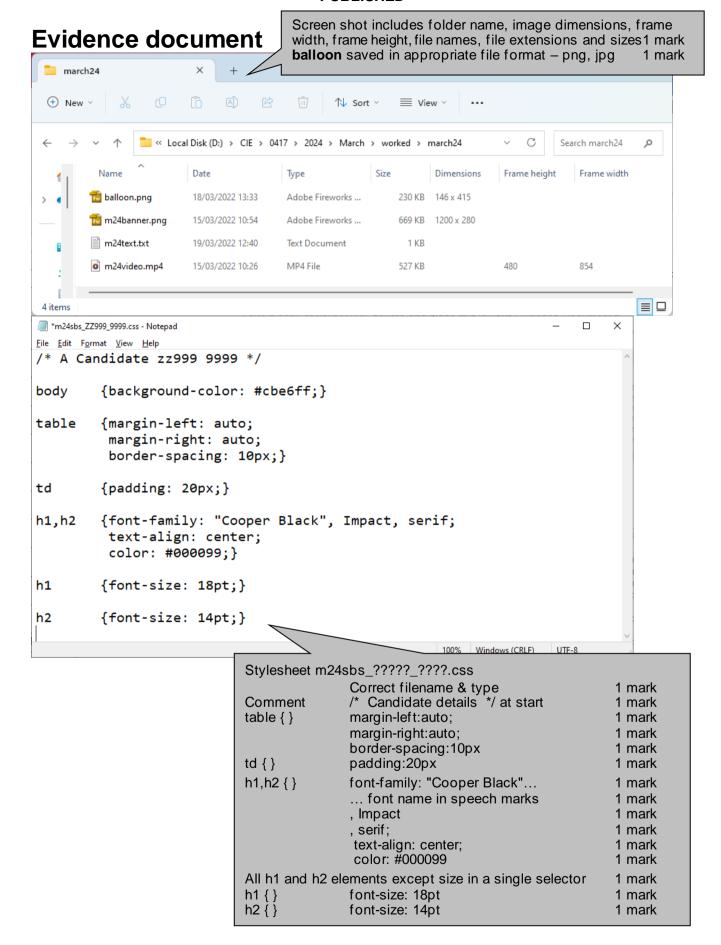

```
<!DOCTYPE html>
<html>
                                  Title accurate and in head section
                                                                        1 mark
                                 m24sbs ZZ999 9999.css attached in head section1 mark
<head>
  <title>Serengeti Balloon Safaris
  <link rel="stylesheet" type="text/css" href="m24sbs zz999 9999.css">
 </head>
 <body>
                               Table
                                            style="width:90%"
                                                                     1 mark
   <table style="width:90%;"
                                Row 1 left
                                            rowspan="4"
                                                                      1 mark
                                            style="width:30%;"
                                                                      1 mark
     <td rowspan="4" style="width:30"
       <imq src="balloon.png" att="Image of a hot air balloon"</pre>
width="100%">
     Appropriate alternate text to both still images
                                                                         1 mark
                                              for Serengeti Balloon Safaris"
       <img src="m24banner.png"</pre>
width="100%">
     Row 2 right
                                              style="height:10%"
                                                                        1 mark
    <br>A Candidate ZZ999 9999</h2>
       <h2>This web page was created by:
     Row 3 right
                                               style="height:15%"
                                                                        1 mark
    Rows 1 & 4 right Heights not set
                                                                        1 mark
    \langle t.r \rangle
     <h1>Memorable and inspiring</h1>
       Your visit to Tanzania is incomplete if you haven't experienced
this awesome safari from the sky. This allows you to explore untouched and
more inaccessible parts of the Serengeti as you casually drift over the
surface of the earth as the dawn breaks. You are safe in the basket of a
hot air balloon, sometimes drifting only feet above the wildlife. Join us
for a memorable balloon safari in the Serengeti followed by a champagne
bush breakfast. Bases in Seronera, Kirawira, Ndutu and Kogatende allow us
to follow the great migration all year round. 
     video <...>
                                                                       1 mark
    ... style="width:100%"
                                                                       1 mark
    source<...> tag used
                                                                       1 mark
     ... src="m24video.mp4"
                                                                       1 mark
                                       type="video/mp4"
                                                                       1 mark
                                       Appropriate error message before </video> 1 mark
                                       Set to autoplay
                                                                      1 mark
       <video width="100%"
        <source src="m24video.mp4</pre>
                                              -0/mp4">
                                        this video file type.
         Your browser does not su
       </video>
     </body>
</html>
```

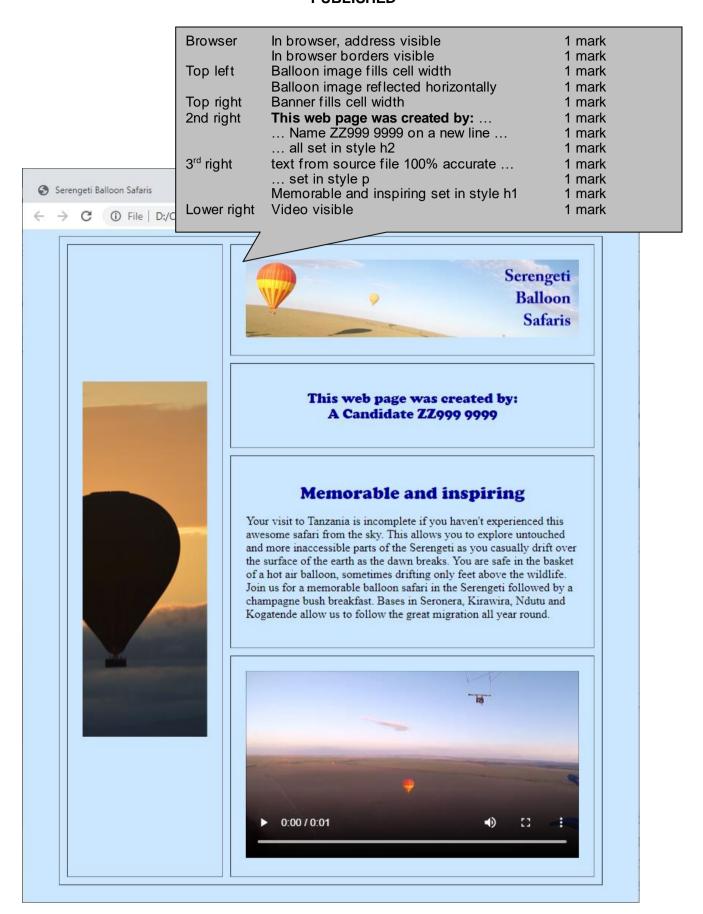

A Candidate ZZ999 9999

|                       |                                                                                                    |                                                                                                    |                                               | ,                                                                                                    |                                                     |
|-----------------------|----------------------------------------------------------------------------------------------------|----------------------------------------------------------------------------------------------------|-----------------------------------------------|----------------------------------------------------------------------------------------------------|-----------------------------------------------------|
|                       | А                                                                                                    | В                                                                                                    | С                                             |                                                                                                    |                                                     |
| 1                     | Serengeti Ballo                                                                                                    | oon Safaris                                                                                                    |                                               |                                                                                                    |                                                     |
| 2                     |                                                                                                    |                                                                                                    |                                               |                                                                                                    |                                                     |
| 3                     | Launch site                                                                                                    | E                                                                                                    |                                               |                                                                                                    |                                                     |
| 4                     | Camp code                                                                                                    | 17                                                                                                    |                                               |                                                                                                    |                                                     |
| 5                     |                                                                                                    |                                                                                                    |                                               |                                                                                                    |                                                     |
| 6                     | Camp name                                                                                                    | Mara Engai Camp                                                                                                    |                                               |                                                                                                    |                                                     |
| 7                     | Distance from camp to launch site                                                                                                    | 27.8                                                                                                    | in miles                                      |                                                                                                    |                                                     |
| 8                     | Driving time                                                                                                    | 83.4                                                                                                    | in minutes                                    |                                                                                                    |                                                     |
| 9                     |                                                                                                    |                                                                                                    | ı                                             |                                                                                                    |                                                     |
| 10                    | Cost                                                                                                    | TZS 24,440.00                                                                                                    |                                               |                                                                                                    |                                                     |
|                       | Formatting Cells All texts Cell be Col A                                                                                                    | e, centre, candidate A1:C1 merged and black text on light kt sans-serif orders as shown right, cells B3 and light set as TZS with | I centre aligi<br>blue backgr<br>B4 centre an | ned<br>ound<br>d col C left align                                                                                                    | 1 mark 1 mark 1 mark 1 mark 1 mark led1 mark 1 mark |
|                       | A                                                                                                    | B. II                                                                                                    | ٠ .                                           |                                                                                                    |                                                     |
| 1                     | Serer                                                                                                    | ngeti Balloon                                                                                                    | Safaris                                       |                                                                                                    |                                                     |
| 2                     |                                                                                                    |                                                                                                    |                                               |                                                                                                    | - I                                                 |
| 3                     | Launch site                                                                                                    |                                                                                                    | E                                             |                                                                                                    | -                                                   |
| 5                     | Camp code   17                                                                                                    |                                                                                                    |                                               |                                                                                                    | _                                                   |
| 6                     | Camp name = VII (                                                                                                    | DOKUP(B4,m24distan                                                                                                    | محم محساخ ۸ خ ۸۰ خ                            | יף ביים א                                                                                                    | ¬                                                   |
| 7                     | Distance from camp to launch site =HL0                                                                                                    | •                                                                                                    |                                               | •                                                                                                    | in miles                                            |
| 8                     | Driving time =87                                                                                                    |                                                                                                    | 10 C103 V1 Q D Q Z 1                          | ,,,,,,,,,,,,,,,,,,,,,,,,,,,,,,,,,,,,,,,                                                                                              | in minutes                                          |
| 9                     | 2                                                                                                    | ,                                                                                                    |                                               |                                                                                                    |                                                     |
| 10                    | Cost =RO                                                                                                    | UND(B8/60,0)*2200+                                                                                                    | -B7*800                                       |                                                                                                    | 7 l                                                 |
|                       |                                                                                                    |                                                                                                    |                                               |                                                                                                    |                                                     |
| 36<br>37<br>38<br>310 | =VLOOKUP ( ) B4, m24distance.csv! \$A\$4:\$B\$27 ,2 =HLOOKUP ( ) B3, m24distance.csv! \$D\$2:\$J\$27 ,84 +2 ,0 =B7*60 /20 =ROUND( ,0) B8/60 *2200+B7*800 |                                                                                                    |                                               | 1 mark 1 mark 1 mark 1 mark 1 mark 1 mark 1 mark 1 mark 1 mark 1 mark 1 mark 1 mark 1 mark 1 mark 1 mark 1 mark 1 mark 1 mark 1 mark |                                                     |
| Formula               |                                                                                                    | headings displaye                                                                                                    | d, fully visib                                |                                                                                                    |                                                     |